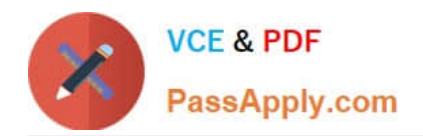

# **C\_C4H520\_02Q&As**

SAP Certified Application Associate - SAP Field Service Management 2005

## **Pass SAP C\_C4H520\_02 Exam with 100% Guarantee**

Free Download Real Questions & Answers **PDF** and **VCE** file from:

**https://www.passapply.com/c\_c4h520\_02.html**

### 100% Passing Guarantee 100% Money Back Assurance

Following Questions and Answers are all new published by SAP Official Exam Center

**Colonization** Download After Purchase

- **@ 100% Money Back Guarantee**
- **63 365 Days Free Update**
- 800,000+ Satisfied Customers

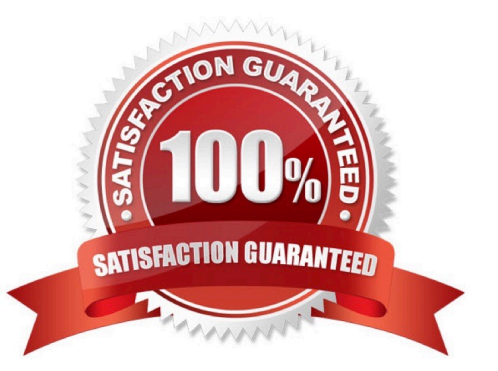

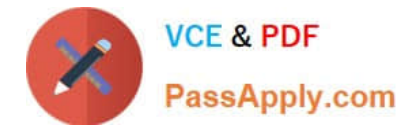

#### **QUESTION 1**

How are labels used within the Smartforms and Feedback module?

- A. To act as a reference for generating a Smartform report
- B. To add a label to be used as reference by the field engineer
- C. To filter the list of Smartforms
- D. To identify the elements in the Smartform

Correct Answer: C

#### **QUESTION 2**

How can a developer update a record in SAP Field Service Management through the API?

- A. Using a REST-based service
- B. Using an RFC-enabled service
- C. Using an OData service
- D. Using a SOAP-based service

Correct Answer: A

#### **QUESTION 3**

Which operations can be performed by default on embedded report templates? Note: There are 2 correct answers to this question.

- A. The SAP support team can modify report templates.
- B. Administrators can preview report templates.
- C. Users can delete report templates.
- D. Users can modify report templates.

Correct Answer: BC

#### **QUESTION 4**

Which action in the Time and Material journal allows an approver to send the material record back to the technician to resubmit?

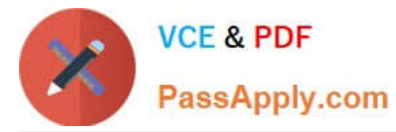

- A. Decline
- B. Review
- C. Duplicate
- D. Request change
- Correct Answer: D

#### **QUESTION 5**

Which actions are available for a technician within an activity record? Note: There are 3 correct answers to this question.

- A. Send as E-Mail
- B. Edit Business Partner
- C. Create Effort
- D. Create Equipment
- E. Add Smartform
- Correct Answer: CDE

[C\\_C4H520\\_02 PDF Dumps](https://www.passapply.com/c_c4h520_02.html) [C\\_C4H520\\_02 VCE Dumps](https://www.passapply.com/c_c4h520_02.html) [C\\_C4H520\\_02 Practice](https://www.passapply.com/c_c4h520_02.html)

**[Test](https://www.passapply.com/c_c4h520_02.html)**